### TODAY'S SPECIAL VALUE®

### buyer's guide to FINAL CHECK

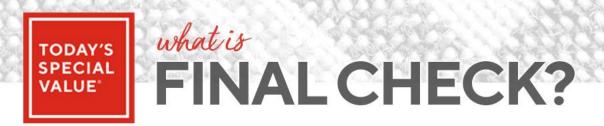

The official approval process for TSV copy & bullets that will appear on QVC's Product Detail Pages

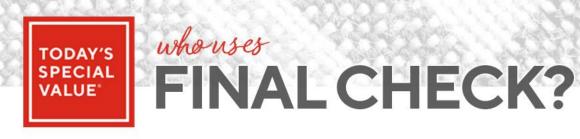

- Copy
- Merchandising
- QA
- eCommerce
- Legal
- **Customer Service**

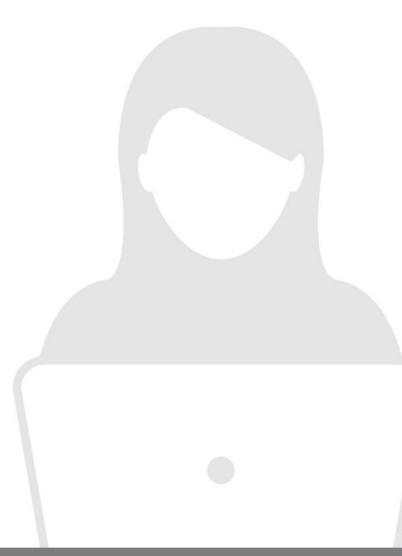

### **BUYER'S RESPONSIBILITY?**

Ensure all factual information in copy & bullets is accurate

Answer all questions posed about the item

Notify users when the IBM LD has been updated

Provide your written approval to denote that the item has been reviewed & is ready to go

<sup>\*</sup>The information & confirmation you provide in the tool will be used by several teams, so it's important that everyone is aware of requests for updates, as well as changes that have been implemented

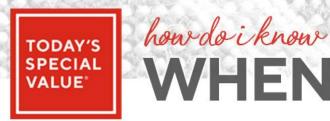

#### WHEN TO RESPOND?

If copy/bullets are accurate & there are no questions, simply reply with your confirmation

If there are questions from your fellow team members, please reply with your answers to each one

Once changes have been made to copy/bullets by the writer, please provide your sign-off

<sup>\*</sup>Please continue to keep an eye on your TSVs until their due dates as there may be additional callouts

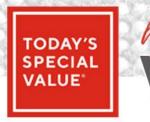

# how do i know WHERE TO RESPOND?

Up to & including the TSV launch date:

All communication should be in Final Check

After the TSV launch date:

Send requests for changes to the Copy Fixes mailbox

# when doi GET NOTIFICATIONS?

Auto-notification emails will only be sent when:

New copy has been added for review

A writer sends a "response needed" email to a particular team

\*Unless you set up notifications for yourself, you will not receive any other emails from Final Check; therefore, it is up to you to take ownership of your part of the process, which is to validate all information in a timely fashion

\*We do our very best to make sure we enter the correct Buyer Group in the tool, but mistakes happen, so it's up to you to be aware that you have an upcoming TSV & to respond to your fellow team members as soon as possible

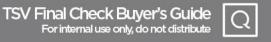

## how can i set up MORE NOTIFICATIONS?

You can set up email notifications for:

Every time a response has been posted to a TSV of your choosing

All TSVs in your categories or Buyer Code(s)

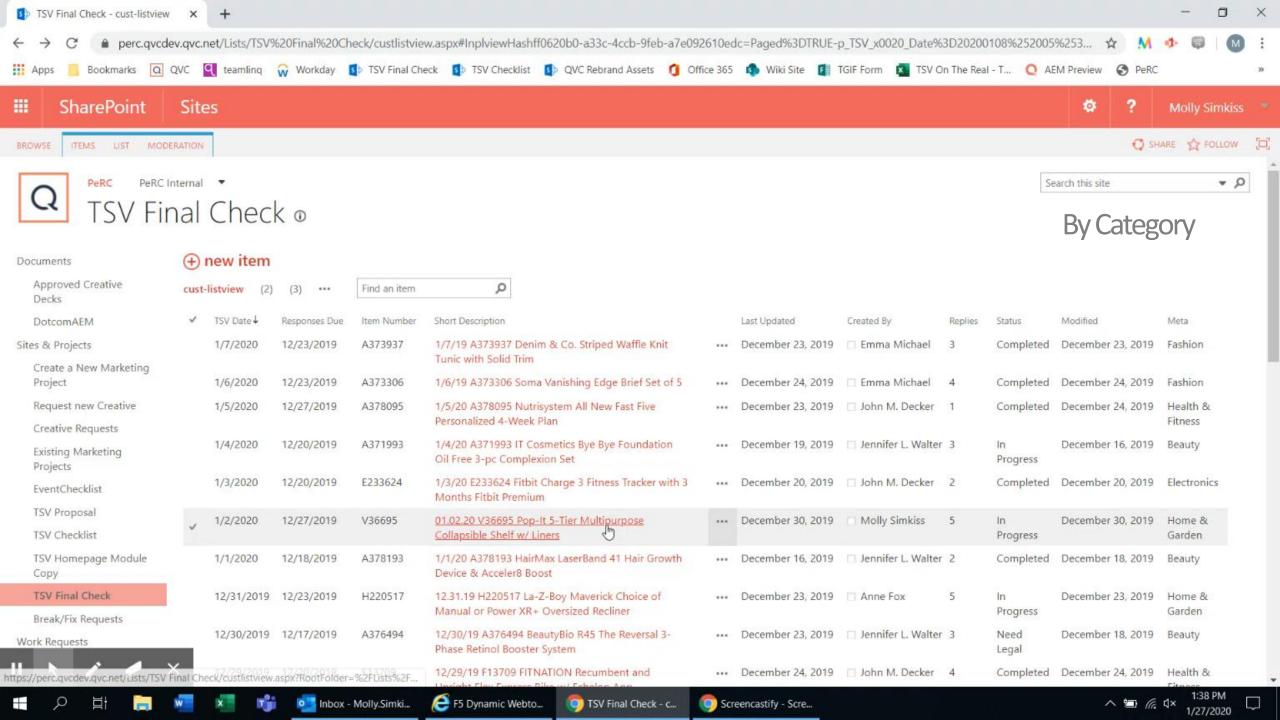

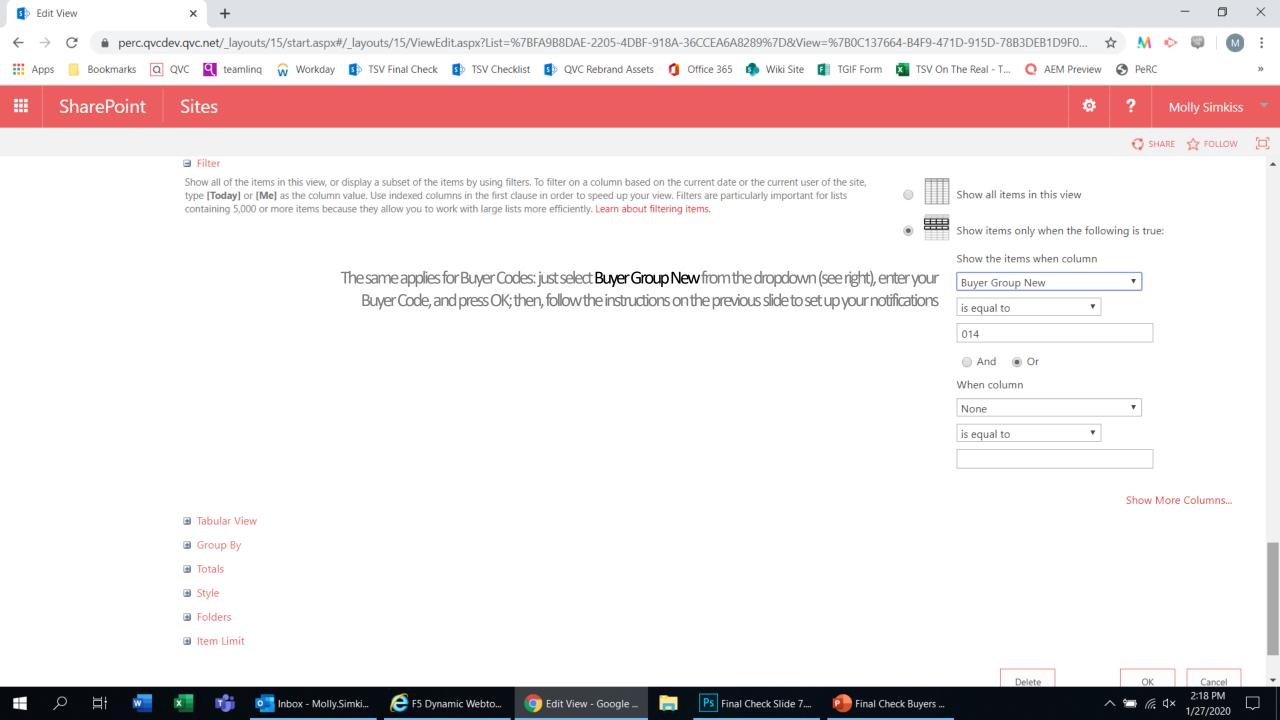

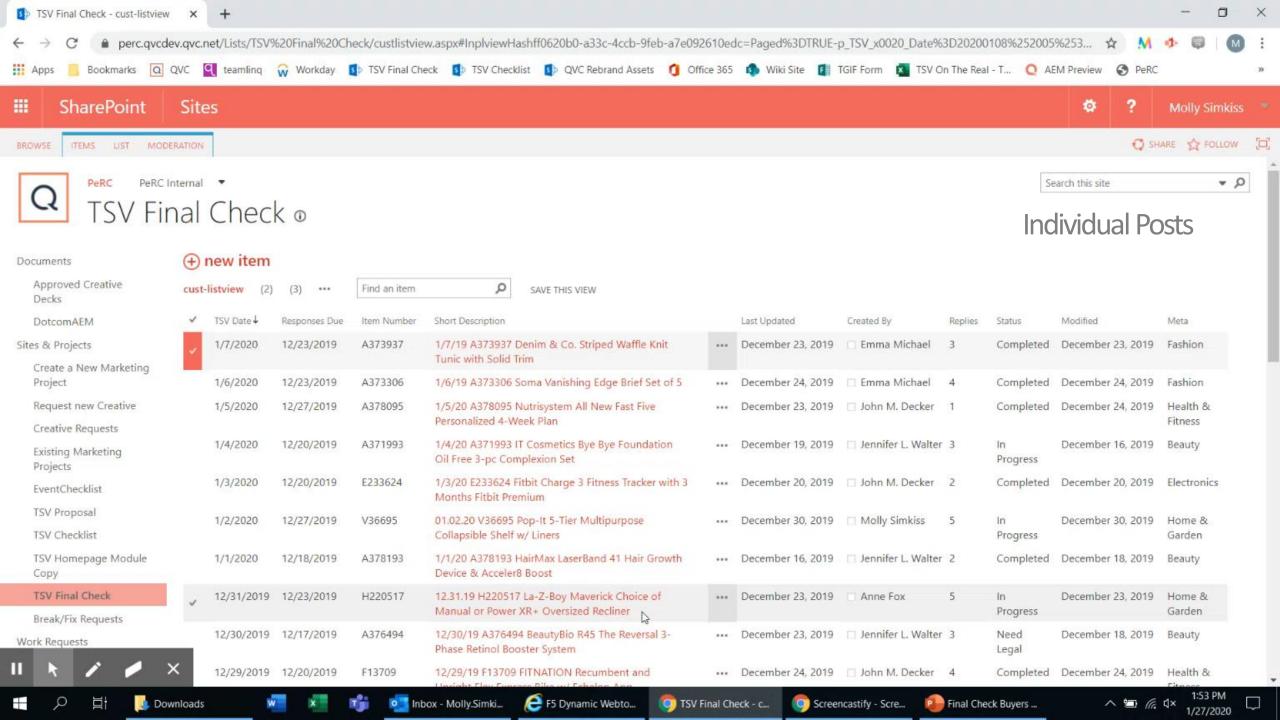

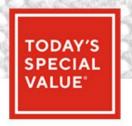

Thank you for your support as we strive to give her the best possible online experience!

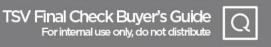